# Employee

# Complete Self Evaluation: Annual Performance Review

In Workday, the annual review process starts with the **Self Evaluation: Annual Performance Review**. Employees will receive an item in their Workday Inbox alerting them to complete their self-assessment. At this time, employees can update goals, provide self-ratings and add comments directly in the Review Template.

 To get started, select the Workday inbox item titled Self Evaluation: Annual Performance Review.

|            | Inbox                                                   |  |
|------------|---------------------------------------------------------|--|
| AT-A       | 1 item                                                  |  |
|            |                                                         |  |
| Self Evalu | ation: Annual Performance Review 2019: Paige Blackhurst |  |
| 2 dav(s) a | igo - Effective 12/31/2019                              |  |

# **Assess Goals**

When you open the template, you will see your goals listed.

- **2. Rating**. Click directly on each goal. For each goal:
  - a. Edit any goal components (e.g., status, description, etc.) as needed
  - **b.** Select the Rating you feel represents your performance against that goal thus far
- 3. Comments: Document your accomplishments either...
  - a. In the comment box

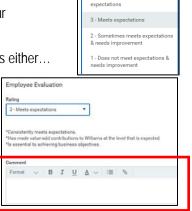

Employee Evaluation

5 - Consistently exceeds

4 - Meets & often exceeds

Rating

select one

select one

expectations

 In the goal's Activity Stream (click the comment box icon in the upper right)

**EDUCATION** 

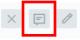

- 4. Save your edits or additions by clicking the check mark or by clicking anywhere on the screen outside the fields you're editing. Move on to the next goal in your list.
- 5. Once you have completed your self-assessment on each of your Goals, you will see the **Calculated** rating for that section based upon the weightings of your goals and ratings you selected.

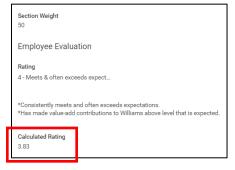

6. Click Next to move to the next page.

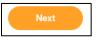

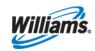

#### **Assess Competencies**

Williams' seven core competencies are reflected.

**7. Rating**. Click on the first competency, *Action oriented*. Review the description and select the Competency Rating that best represents how you have demonstrated that competency.

| Competency                                                                                                    |                                   |   |
|----------------------------------------------------------------------------------------------------|-----------------------------------|---|
| Action oriented                                                                                                    |                                   |   |
| Category                                                                                                    |                                   |   |
| Taking Initiative                                                                                                    |                                   |   |
| Description                                                                                                    |                                   |   |
|                                                                                                    | nities that benefit the business. |   |
| <ul> <li>Instills a can do attitude in others.</li> <li>Pushes team or others to take act</li> </ul>                                                                                                    |                                   |   |
| 1.1.1211.2                                                                                                    |                                   |   |
| Employee Evaluation                                                                                                    |                                   |   |
| Competency Rating                                                                                                    |                                   |   |
| select one                                                                                                    | •                                 |   |
| select one                                                                                                    |                                   |   |
| 5 - Exceeds expectations                                                                                                    |                                   |   |
| 3 - Meets expectations                                                                                                    |                                   |   |
| a mileta experandera                                                                                                    |                                   |   |
| 1 - Needs improvement                                                                                                    |                                   |   |
| Second Second                                                                                                    |                                   |   |
| Contraction of the Contraction of the Contraction o |                                   |   |
| Format v B I U                                                                                                    |                                   | 1 |
|                                                                                                    |                                   |   |
|                                                                                                    |                                   |   |
|                                                                                                    |                                   |   |

8. Comments. Provide examples of how you've demonstrated that competency at the rating level you have chosen. The **Behavior** section provides context regarding what is expected at your level for that selected rating.

Note. If you're an individual contributor, two sets of behaviors will be presented. Refer to the one that corresponds to the ladder/level of your current role.

9. Save your edits or additions by clicking the check mark or by clicking anywhere on the screen outside the fields you're editing. Move on to the next competency.

| imployee Evaluation                                                                                                    |   |
|----------------------------------------------------------------------------------------------------|---|
| ompetoncy Rating<br>3 - Meeta expectations V                                                                                                    |   |
| ehavior:<br>adder/levels B1-82, T1-12, P1-P2. Takes on work and assignments with entitusiasm and a can-do attitude. Identifies what needs to be done and acts to meet immediate needs. Starts work quickly enough t<br>neet deadlines. Attempts to resolve routine problems without asking for help.                 | b |
| adder/levels B3-B5, T3-T5, P3-P6. Takes action on important issues in a timely manner. Identifies and pursues new opportunities when they arise, grasping the major benefits to the organization. Takes on<br>Iffoult issues and challenges in a timely manner. Takes the initiative to fix the problems that arise. |   |

 Once you have completed your self-assessment on each of your competencies, you will see the Calculated rating for that section. This Calculated rating will be used in the calculation of your Overall Rating.

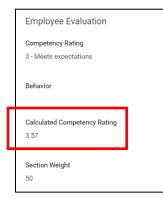

**11.** Click **Next** to move to the next page.

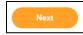

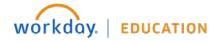

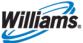

# Feedback Received

**12.** If you have received any feedback in Workday this year, it will appear on this page for your review. Click the number to review any feedback previously received from others.

|                  |      | Feedback Received $\sim$                                                       |       |
|------------------|------|--------------------------------------------------------------------------------|-------|
| 0                |      |                                                                                | 0     |
| All Feedback     | ¢    |                                                                                |       |
| Anytime Feedback | 1    |                                                                                |       |
| Date             | From | Feedback                                                                       | Badge |
| 08/22/2019       | Brad | Great work, Paige, on your expertise, collaboration, and project management in | ^     |

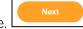

**13.** Click **Next** to move to the next page.

# Review and Submit Self Evaluation: Annual Performance Review

14. The final page is a summary review of your goals and competencies along with the comments and ratings you have entered. Click Submit when you are finished and ready to send the template to your leader. You can also choose Save for Later to come back to it at any time.

| Submit | Save for Later | Close |
|--------|----------------|-------|
|--------|----------------|-------|

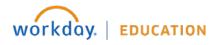

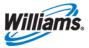